# Package 'shiny.telemetry'

July 17, 2024

<span id="page-0-0"></span>Type Package

Title 'Shiny' App Usage Telemetry

Version 0.3.0

Description Enables instrumentation of 'Shiny' apps for tracking user session events such as input changes, browser type, and session duration. These events can be sent to any of the available storage backends and analyzed using the included 'Shiny' app to gain insights about app usage and adoption.

License LGPL-3

URL <https://appsilon.github.io/shiny.telemetry/>, <https://github.com/Appsilon/shiny.telemetry>

BugReports <https://github.com/Appsilon/shiny.telemetry/issues>

**Imports** checkmate, digest, dplyr  $(>= 1.1.0)$ , glue, htmltools, httr2, jsonlite, lifecycle, logger, lubridate, odbc, purrr, R6, rlang, RSQLite, shiny, stringr, tidyr

Suggests box, config, DT, mongolite, plotly, plumber, RColorBrewer, RMariaDB, RPostgres, RPostgreSQL, scales, semantic.dashboard  $(>= 0.1.1)$ , shiny.semantic  $(>= 0.2.0)$ , shinyis, test that  $(>= 0.1.1)$ 3.1.7), timevis, withr, knitr, rmarkdown

Config/testthat/edition 3

Encoding UTF-8

Language en-US

RoxygenNote 7.3.1

VignetteBuilder knitr

NeedsCompilation no

Author André Veríssimo [aut, cre], Kamil Żyła [aut], Krystian Igras [aut], Recle Vibal [aut], Arun Kodati [aut], Wahaduzzaman Khan [aut], Appsilon Sp. z o.o. [cph]

<span id="page-1-0"></span>Maintainer André Veríssimo <opensource+andre@appsilon.com>

Repository CRAN

Date/Publication 2024-07-17 13:40:02 UTC

# **Contents**

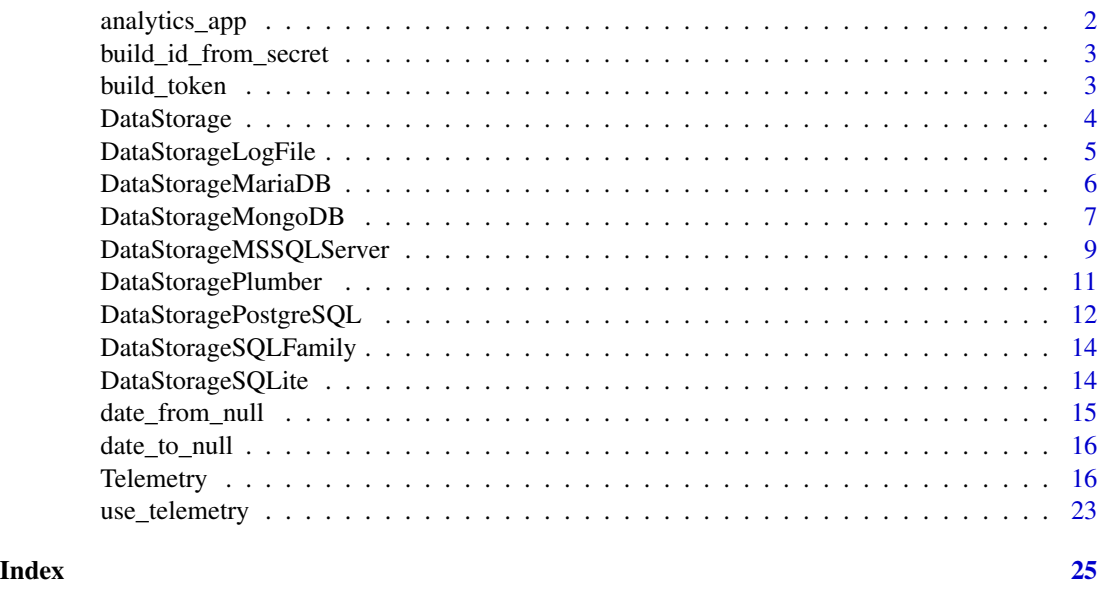

analytics\_app *Run example telemetry analytics dashboard*

#### Description

Run example telemetry analytics dashboard

#### Usage

```
analytics_app(data_storage)
```
#### Arguments

data\_storage data\_storage instance that will handle all backend read and writes.

#### Value

An object that represents the analytics app. Printing the object or passing it to shiny::runApp() will run it.

<span id="page-2-0"></span>build\_id\_from\_secret *Builds id from a secret that can be used in open communication*

#### Description

This is used in shiny.telemetry, but also externally with the Plumber endpoint.

#### Usage

```
build_id_from_secret(secret)
```
#### Arguments

secret string that contains information that should not be publicly available

#### Value

A string with an hash of the secret.

#### Examples

build\_id\_from\_secret("some\_random\_secret\_generated\_with\_uuid::UUIDgenerate")

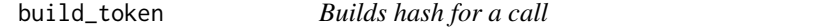

#### Description

Function that takes creates a signature for the values using a secret.

#### Usage

```
build_token(values, secret = NULL)
```
#### Arguments

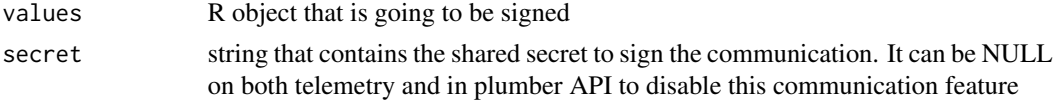

#### Details

This is used in shiny.telemetry, but also externally with the Plumber endpoint.

#### Value

A string that contains an hash to uniquely identify the parameters.

#### <span id="page-3-0"></span>Examples

```
build_token(values = list(list(1, 2, 3), 2, 2, 3, "bb")))
build_token(values = list(list(1, 2, 3), 1, 2, 3, "bb"))
build_token(values = list(list(1, 2, 3), 1, 2, 3, "bb"), secret = "abc")
build_token(values = list(list(1, 2, 3), 1, 2, 3, "bb"), secret = "abd")
```
DataStorage *Data Storage abstract class to handle all the read/write operations*

#### Description

Abstract R6 Class that encapsulates all the operations needed by Shiny.telemetry to read and write. This removes the complexity from the functions and uses a unified API.

#### Active bindings

event\_bucket string that identifies the bucket to store user related and action data

#### Methods

#### Public methods:

- [DataStorage\\$new\(\)](#page-3-1)
- [DataStorage\\$insert\(\)](#page-3-2)
- [DataStorage\\$read\\_event\\_data\(\)](#page-3-3)
- [DataStorage\\$close\(\)](#page-4-1)
- [DataStorage\\$clone\(\)](#page-4-2)

<span id="page-3-1"></span>Method new(): initialize data storage object common with all providers

*Usage:* DataStorage\$new()

<span id="page-3-2"></span>Method insert(): Insert new data

#### *Usage:*

DataStorage\$insert(app\_name, type, session = NULL, details = NULL, time = NULL)

*Arguments:*

app\_name string with name of dashboard (the version can be also included in this string)

type string that identifies the event type to store

session (optional) string that identifies a session where the event was logged

details atomic element of list with data to save in storage

time date time value indicates the moment the record was generated in UTC. By default it should be NULL and determined automatically, but in cases where it should be defined, use Sys.time() or lubridate::now(tzone = "UTC") to generate it.

<span id="page-3-3"></span>*Returns:* Nothing. This method is called for side effects.

<span id="page-4-0"></span>Method read\_event\_data(): read all user data from SQLite.

*Usage:*

DataStorage\$read\_event\_data(date\_from = NULL, date\_to = NULL, app\_name = NULL)

*Arguments:*

date\_from (optional) date representing the starting day of results. date\_to (optional) date representing the last day of results. app\_name (optional) string identifying the Dashboard-specific event data

<span id="page-4-1"></span>Method close(): Close the connection if necessary

*Usage:* DataStorage\$close()

<span id="page-4-2"></span>Method clone(): The objects of this class are cloneable with this method.

*Usage:* DataStorage\$clone(deep = FALSE) *Arguments:* deep Whether to make a deep clone.

DataStorageLogFile *Data storage class for* JSON *Log File*

#### Description

Implementation of the [DataStorage](#page-3-4) R6 class to a JSON log file backend using a unified API for read/write operations

#### Super class

[shiny.telemetry::DataStorage](#page-0-0) -> DataStorageLogFile

#### Active bindings

event\_bucket string that identifies the file path to store user related and action data

#### Methods

#### Public methods:

- [DataStorageLogFile\\$new\(\)](#page-4-3)
- [DataStorageLogFile\\$clone\(\)](#page-5-1)

<span id="page-4-3"></span>Method new(): Initialize the data storage class

*Usage:*

DataStorageLogFile\$new(log\_file\_path)

*Arguments:*

<span id="page-5-0"></span>log\_file\_path string with path to JSON log file user actions

<span id="page-5-1"></span>Method clone(): The objects of this class are cloneable with this method.

*Usage:* DataStorageLogFile\$clone(deep = FALSE) *Arguments:* deep Whether to make a deep clone.

#### Examples

```
log_file_path <- tempfile(fileext = ".txt")
data_storage <- DataStorageLogFile$new(log_file_path = log_file_path)
data_storage$insert("example", "test_event", "session1")
data_storage$insert("example", "input", "s1", list(id = "id"))
data_storage$insert("example", "input", "s1", list(id = "id2", value = 32))
data_storage$insert(
  "example", "test_event_3_days_ago", "session1",
 time = lubridate::as_datetime(lubridate::today() - 3)
)
data_storage$read_event_data()
data_storage$read_event_data(Sys.Date() - 1, Sys.Date() + 1)
file.remove(log_file_path)
```
DataStorageMariaDB *Data storage class with MariaDB / MySQL provider*

#### Description

Implementation of the [DataStorage](#page-3-4) R6 class to MariaDB backend using a unified API for read/write operations

#### Super classes

[shiny.telemetry::DataStorage](#page-0-0) -> [shiny.telemetry::DataStorageSQLFamily](#page-0-0) -> DataStorageMariaDB

#### **Methods**

Public methods:

- [DataStorageMariaDB\\$new\(\)](#page-5-2)
- [DataStorageMariaDB\\$clone\(\)](#page-6-1)

<span id="page-5-2"></span>Method new(): Initialize the data storage class

*Usage:*

```
DataStorageMariaDB$new(
 username = NULL,
 password = NULL,
 hostname = "127.0.0.1",
 port = 3306,
  dbname = "shiny_telemetry"
)
```
*Arguments:*

username string with a MariaDB username. password string with the password for the username. hostname string with hostname of MariaDB instance. port numeric value with the port number of MariaDB instance. dbname string with the name of the database in the MariaDB instance.

<span id="page-6-1"></span>Method clone(): The objects of this class are cloneable with this method.

```
Usage:
DataStorageMariaDB$clone(deep = FALSE)
Arguments:
deep Whether to make a deep clone.
```
### **Examples**

```
## Not run:
data_storage <- DataStorageMariaDB$new(user = "mariadb", password = "mysecretpassword")
data_storage$insert("example", "test_event", "session1")
data_storage$insert("example", "input", "s1", list(id = "id1"))
data_storage$insert("example", "input", "s1", list(id = "id2", value = 32))
data_storage$insert(
  "example", "test_event_3_days_ago", "session1",
 time = lubridate::as_datetime(lubridate::today() - 3)
\lambdadata_storage$read_event_data()
data_storage$read_event_data(Sys.Date() - 1, Sys.Date() + 1)
data_storage$close()
## End(Not run)
```
DataStorageMongoDB *Data storage class with MongoDB provider*

#### **Description**

Implementation of the [DataStorage](#page-3-4) R6 class to MongoDB backend using a unified API for read/write operations

#### <span id="page-7-2"></span>Super class

[shiny.telemetry::DataStorage](#page-0-0) -> DataStorageMongoDB

#### Methods

#### Public methods:

- [DataStorageMongoDB\\$new\(\)](#page-7-0)
- [DataStorageMongoDB\\$clone\(\)](#page-7-1)

<span id="page-7-0"></span>Method new(): Initialize the data storage class

```
Usage:
DataStorageMongoDB$new(
 hostname = "localhost",
 port = 27017,
 username = NULL,
 password = NULL,
 authdb = NULL,dbname = "shiny_telemetry",
 options = NULL,
  ssl_options = mongolite::ssl_options()
\lambda
```
#### *Arguments:*

hostname the hostname or IP address of the MongoDB server. port the port number of the MongoDB server (default is 27017). username the username for authentication (optional). password the password for authentication (optional). authdb the default authentication database (optional). dbname name of database (default is "shiny\_telemetry"). options Additional connection options in a named list format (e.g., list(ssl = "true", replicaSet = "myreplicaset")) (optional). ssl\_options additional connection options such as SSL keys/certs (default is [mongolite::ssl\\_options\(\)](#page-0-0)).

<span id="page-7-1"></span>Method clone(): The objects of this class are cloneable with this method.

*Usage:*

DataStorageMongoDB\$clone(deep = FALSE)

*Arguments:*

deep Whether to make a deep clone.

#### Examples

```
## Not run:
data_storage <- DataStorageMongoDB$new(
 host = "localhost",
 db = "test",
 ssl_options = mongolite::ssl_options()
)
```

```
data_storage$insert("example", "test_event", "session1")
data_storage$insert("example", "input", "s1", list(id = "id1"))
data_storage$insert("example", "input", "s1", list(id = "id2", value = 32))
data_storage$insert(
 "example", "test_event_3_days_ago", "session1",
 time = lubridate::as_datetime(lubridate::today() - 3)
\mathcal{L}data_storage$read_event_data()
data_storage$read_event_data(Sys.Date() - 1, Sys.Date() + 1)
data_storage$close()
## End(Not run)
```
DataStorageMSSQLServer

*Data storage class with MS SQL Server provider*

#### **Description**

Implementation of the [DataStorage](#page-3-4) R6 class to MS SQL Server backend using a unified API for read/write operations. This provider requires a configured and named ODBC driver to be set up on your system, for example, "ODBC Driver 17 for SQL Server" or "ODBC Driver 18 for SQL Server".

Note that MS SQL Server support requires a subtly different database schema: the time field is stored as a DATETIME rather than a TIMESTAMP.

#### Super classes

[shiny.telemetry::DataStorage](#page-0-0) -> [shiny.telemetry::DataStorageSQLFamily](#page-0-0) -> DataStorageMSSQLServer

#### **Methods**

#### Public methods:

- [DataStorageMSSQLServer\\$new\(\)](#page-8-1)
- [DataStorageMSSQLServer\\$clone\(\)](#page-9-0)

#### <span id="page-8-1"></span>Method new(): Initialize the data storage class

```
Usage:
DataStorageMSSQLServer$new(
 username = NULL,
 password = NULL,
 hostname = "127.0.0.1",
 port = 1433,
 dbname = "shiny_telemetry",
 driver = "ODBC Driver 17 for SQL Server",
  trust_server_certificate = "NO"
)
```

```
Arguments:
```
username string with a MS SQL Server username.

password string with the password for the username.

hostname string with hostname of the MS SQL Server instance.

port numeric value with the port number of MS SQL Server instance.

dbname string with the name of the database in the MS SQL Server instance.

- driver string with the name of the ODBC driver class for MS SQL, for example "ODBC Driver 17 for SQL Server".
- trust\_server\_certificate string with "NO" or "YES", setting whether or not to trust the server's certificate implicitly.

<span id="page-9-0"></span>Method clone(): The objects of this class are cloneable with this method.

*Usage:* DataStorageMSSQLServer\$clone(deep = FALSE)

*Arguments:*

deep Whether to make a deep clone.

#### Examples

```
## Not run:
data_storage <- DataStorageMSSQLServer$new(
 user = "sa",password = "my-Secr3t_Password",
 hostname = "localhost",
 port = 1433,
 dbname = "shiny_telemetry",
 driver = "ODBC Driver 18 for SQL Server",
 trust_server_certificate = "YES"
)
data_storage$insert("example", "test_event", "session1")
data_storage$insert("example", "input", "s1", list(id = "id1"))
data_storage$insert("example", "input", "s1", list(id = "id2", value = 32))
data_storage$insert(
  "example", "test_event_3_days_ago", "session1",
 time = lubridate::as_datetime(lubridate::today() - 3)
\lambdadata_storage$read_event_data()
data_storage$read_event_data(Sys.Date() - 1, Sys.Date() + 1)
data_storage$close()
```
## End(Not run)

<span id="page-10-0"></span>DataStoragePlumber *Data storage class with SQLite provider*

#### Description

Implementation of the [DataStorage](#page-3-4) R6 class to SQLite backend using a unified API for read/write operations

#### Super class

[shiny.telemetry::DataStorage](#page-0-0) -> DataStoragePlumber

#### Active bindings

event\_read\_endpoint string field that returns read action endpoint event\_insert\_endpoint string field that returns insert action endpoint

#### **Methods**

Public methods:

- [DataStoragePlumber\\$new\(\)](#page-10-1)
- [DataStoragePlumber\\$clone\(\)](#page-10-2)

<span id="page-10-1"></span>Method new(): Initialize the data storage class

```
Usage:
DataStoragePlumber$new(
 hostname = "127.0.0.1",
 port = 80,
 protocol = "http",
 path = NULL,
  secret = NULL,
  authorization = NULL
)
```
#### *Arguments:*

hostname string with hostname of plumber instance,

port numeric value with port number of plumber instance.

protocol string with protocol of the connection of the plumber instance.

path string with sub-path of plumber deployment.

- secret string with secret to sign communication with plumber (can be NULL for disabling communication signing).
- authorization string to use in HTTP headers for authorization (for example: to authenticate to a plumber deployment behind a connect server).

<span id="page-10-2"></span>Method clone(): The objects of this class are cloneable with this method.

*Usage:*

```
DataStoragePlumber$clone(deep = FALSE)
Arguments:
deep Whether to make a deep clone.
```
#### Examples

```
## Not run:
# Make sure the PLUMBER_SECRET environment variable is valid before
# running these examples (NULL or a valid secret)
data_storage <- DataStoragePlumber$new(
  hostname = "connect.appsilon.com",
  path = "shiny_telemetry_plumber",
  port = 443,
  protocol = "https",
  authorization = Sys.getenv("CONNECT_AUTHORIZATION_KEY"),
  secret = Sys.getenv("PLUMBER_SECRET")
)
data_storage <- DataStoragePlumber$new(
 hostname = "127.0.0.1",
  path = NULL,
 port = 8087,
 protocol = "http",
  secret = Sys.getenv("PLUMBER_SECRET")
\lambdadata_storage$insert("example", "test_event", "session1")
data_storage$insert("example", "input", "s1", list(id = "id"))
data_storage$insert("example", "input", "s1", list(id = "id2", value = 32))
data_storage$insert(
  "example", "test_event_3_days_ago", "session1",
  time = lubridate::as_datetime(lubridate::today() - 3)
)
data_storage$read_event_data()
data_storage$read_event_data(Sys.Date() - 1, Sys.Date() + 1)
## End(Not run)
```
DataStoragePostgreSQL *Data storage class with PostgreSQL provider*

#### Description

Implementation of the [DataStorage](#page-3-4) R6 class to PostgreSQL backend using a unified API for read/write operations

#### <span id="page-12-2"></span>Super classes

[shiny.telemetry::DataStorage](#page-0-0) -> [shiny.telemetry::DataStorageSQLFamily](#page-0-0) -> DataStoragePostgreSQL

#### **Methods**

#### Public methods:

- [DataStoragePostgreSQL\\$new\(\)](#page-12-0)
- [DataStoragePostgreSQL\\$clone\(\)](#page-12-1)

<span id="page-12-0"></span>Method new(): Initialize the data storage class

```
Usage:
DataStoragePostgreSQL$new(
 username = NULL,
 password = NULL,
 hostname = "127.0.0.1",
 port = 5432.
 dbname = "shiny_telemetry",
 driver = "RPostgreSQL"
\lambda
```
*Arguments:*

username string with a PostgreSQL username. password string with the password for the username. hostname string with hostname of PostgreSQL instance. port numeric value with the port number of PostgreSQL instance. dbname string with the name of the database in the PostgreSQL instance. driver string, to select PostgreSQL driver among c("RPostgreSQL", "RPostgres").

<span id="page-12-1"></span>Method clone(): The objects of this class are cloneable with this method.

*Usage:* DataStoragePostgreSQL\$clone(deep = FALSE) *Arguments:* deep Whether to make a deep clone.

#### Examples

```
## Not run:
data_storage <- DataStoragePostgreSQL$new(user = "postgres", password = "mysecretpassword")
```

```
data_storage$insert("example", "test_event", "session1")
data_storage$insert("example", "input", "s1", list(id = "id1"))
data_storage$insert("example", "input", "s1", list(id = "id2", value = 32))
data_storage$insert(
  "example", "test_event_3_days_ago", "session1",
  time = lubridate::as_datetime(lubridate::today() - 3)
)
```

```
data_storage$read_event_data()
data_storage$read_event_data(Sys.Date() - 1, Sys.Date() + 1)
data_storage$close()
```
## End(Not run)

DataStorageSQLFamily *Data storage abstract class for SQL providers*

#### Description

Abstract subclass of the [DataStorage](#page-3-4) R6 class for the SQL family of providers

#### Super class

[shiny.telemetry::DataStorage](#page-0-0) -> DataStorageSQLFamily

#### Methods

Public methods:

• [DataStorageSQLFamily\\$clone\(\)](#page-13-1)

<span id="page-13-1"></span>Method clone(): The objects of this class are cloneable with this method.

```
Usage:
DataStorageSQLFamily$clone(deep = FALSE)
Arguments:
deep Whether to make a deep clone.
```
DataStorageSQLite *Data storage class with SQLite provider*

### Description

Implementation of the [DataStorage](#page-3-4) R6 class to SQLite backend using a unified API for read/write operations

#### Super classes

[shiny.telemetry::DataStorage](#page-0-0) -> [shiny.telemetry::DataStorageSQLFamily](#page-0-0) -> DataStorageSQLite

<span id="page-13-0"></span>

#### <span id="page-14-0"></span>Methods

#### Public methods:

- [DataStorageSQLite\\$new\(\)](#page-14-1)
- [DataStorageSQLite\\$clone\(\)](#page-14-2)

<span id="page-14-1"></span>Method new(): Initialize the data storage class

*Usage:* DataStorageSQLite\$new(db\_path = "user\_stats.sqlite") *Arguments:* db\_path string with path to SQLite file.

<span id="page-14-2"></span>Method clone(): The objects of this class are cloneable with this method.

*Usage:* DataStorageSQLite\$clone(deep = FALSE) *Arguments:* deep Whether to make a deep clone.

#### Examples

```
db_path <- tempfile(fileext = ".sqlite")
data_storage <- DataStorageSQLite$new(db_path = db_path)
data_storage$insert("example", "test_event", "session1")
data_storage$insert("example", "input", "s1", list(id = "id1"))
data_storage$insert("example", "input", "s1", list(id = "id2", value = 32))
data_storage$insert(
  "example", "test_event_3_days_ago", "session1",
 time = lubridate::as_datetime(lubridate::today() - 3)
)
data_storage$read_event_data()
data_storage$read_event_data(Sys.Date() - 1, Sys.Date() + 1)
file.remove(db_path)
```
date\_from\_null *Common date\_from to recognize as NULL*

#### Description

Common date\_from to recognize as NULL

#### Usage

date\_from\_null

#### <span id="page-15-0"></span>Format

An object of class character of length 1.

date\_to\_null *Common date\_to to recognize as NULL*

#### Description

Common date\_to to recognize as NULL

#### Usage

date\_to\_null

#### Format

An object of class character of length 1.

Telemetry *Telemetry class to manage analytics gathering at a global level*

#### Description

An instance of this class will define metadata and data storage provider for gathering telemetry analytics of a Shiny dashboard.

The name and version parameters will describe the dashboard name and version to track using analytics, allowing to store the analytics data from multiple dashboards in the same data storage provider. As well as discriminate different versions of the dashboard.

The default data storage provider uses a local SQLite database, but this can be customizable when instantiating the class, by using another one of the supported providers (see [DataStorage](#page-3-4)).

#### Debugging

Events are logged at the DEBUG level using the logger package. To see the logs, you can set:

logger::log\_threshold("DEBUG", namespace = "shiny.telemetry")

#### Active bindings

data\_storage instance of a class that inherits from [DataStorage](#page-3-4). See the documentation on that class for more information.

app\_name string with name of dashboard

#### Telemetry and the state of the state of the state of the state of the state of the state of the state of the state of the state of the state of the state of the state of the state of the state of the state of the state of

#### **Methods**

#### Public methods:

- [Telemetry\\$new\(\)](#page-16-0)
- [Telemetry\\$start\\_session\(\)](#page-16-1)
- [Telemetry\\$log\\_navigation\(\)](#page-17-0)
- [Telemetry\\$log\\_navigation\\_manual\(\)](#page-17-1)
- [Telemetry\\$log\\_login\(\)](#page-18-0)
- [Telemetry\\$log\\_logout\(\)](#page-18-1)
- [Telemetry\\$log\\_click\(\)](#page-18-2)
- [Telemetry\\$log\\_browser\\_version\(\)](#page-18-3)
- [Telemetry\\$log\\_button\(\)](#page-18-4)
- [Telemetry\\$log\\_all\\_inputs\(\)](#page-19-0)
- [Telemetry\\$log\\_input\(\)](#page-19-1)
- [Telemetry\\$log\\_input\\_manual\(\)](#page-20-0)
- [Telemetry\\$log\\_custom\\_event\(\)](#page-20-1)
- [Telemetry\\$log\\_error\(\)](#page-20-2)
- [Telemetry\\$clone\(\)](#page-21-0)

<span id="page-16-0"></span>Method new(): Constructor that initializes Telemetry instance with parameters.

```
Usage:
```

```
Telemetry$new(
  app_name = "(dashboard)".data_storage = DataStorageSQLite$new(db_path = file.path("telemetry.sqlite"))
)
```
#### *Arguments:*

- app\_name (optional) string that identifies the name of the dashboard. By default it will store data with (dashboard).
- data\_storage (optional) DataStorage instance where telemetry data is being stored. It can take any of data storage providers by this package, By default it will store in a SQLite local database in the current working directory with filename telemetry.sqlite
- version (optional) string that identifies the version of the dashboard. By default it will use v0.0.0.

#### <span id="page-16-1"></span>Method start\_session(): Setup basic telemetry

```
Usage:
Telemetry$start_session(
  track_inputs = TRUE,
  track_values = FALSE,
  login = TRUE,
  logout = TRUE,browser_version = TRUE,
  navigation_input_id = NULL,
  session = shiny::getDefaultReactiveDomain(),
  username = NULL,
```

```
track_anonymous_user = TRUE,
  track_errors = TRUE
\lambda
```
*Arguments:*

- track\_inputs flag that indicates if the basic telemetry should track the inputs that change value. TRUE by default
- track\_values flag that indicates if the basic telemetry should track the values of the inputs that are changing. FALSE by default. This parameter is ignored if track\_inputs is FALSE
- login flag that indicates if the basic telemetry should track when a session starts. TRUE by default.
- logout flag that indicates if the basic telemetry should track when the session ends. TRUE by default.
- browser\_version flag that indicates that the browser version should be tracked.TRUE by default.
- navigation\_input\_id string or vector of strings that represent input ids and which value should be tracked as navigation events. i.e. a change in the value represent a navigation to a page or tab. By default, no navigation is tracked.
- session ShinySession object or NULL to identify the current Shiny session.
- username Character with username. If set, it will overwrite username from session object.
- track\_anonymous\_user flag that indicates to track anonymous user. A cookie is used to track same user without login over multiple sessions, This is only activated if none of the automatic methods produce a username and when a username is not explicitly defined.TRUE by default.
- track\_errors flag that indicates if the basic telemetry should track the errors. TRUE by default. if using shiny version < 1.8.1, it can auto log errors only in UI output functions. By using latest versions of shiny, it can auto log all types of errors.

*Returns:* Nothing. This method is called for side effects.

<span id="page-17-0"></span>Method log\_navigation(): Log an input change as a navigation event

*Usage:*

Telemetry\$log\_navigation(input\_id, session = shiny::getDefaultReactiveDomain()) *Arguments:*

input\_id string that identifies the generic input in the Shiny application so that the function can track and log changes to it.

session ShinySession object or NULL to identify the current Shiny session.

*Returns:* Nothing. This method is called for side effects.

<span id="page-17-1"></span>Method log\_navigation\_manual(): Log a navigation event manually by indicating the id (as input id)

```
Usage:
Telemetry$log_navigation_manual(
  navigation_id,
  value,
  session = shiny::getDefaultReactiveDomain()
)
```
#### Telemetry and the state of the state of the state of the state of the state of the state of the state of the state of the state of the state of the state of the state of the state of the state of the state of the state of

*Arguments:*

navigation\_id string that identifies navigation event. value string that indicates a value for the navigation session ShinySession object or NULL to identify the current Shiny session.

*Returns:* Nothing. This method is called for side effects.

<span id="page-18-0"></span>Method  $log\_login()$ : Log when session starts

```
Usage:
Telemetry$log_login(
 username = NULL,
  session = shiny::getDefaultReactiveDomain()
)
```
*Arguments:*

username string with username from current session session ShinySession object or NULL to identify the current Shiny session.

*Returns:* Nothing. This method is called for side effects.

<span id="page-18-1"></span>Method log\_logout(): Log when session ends

```
Usage:
Telemetry$log_logout(
  username = NULL,
  session = shiny::getDefaultReactiveDomain()
\lambda
```
*Arguments:*

username string with username from current session session ShinySession object or NULL to identify the current Shiny session.

*Returns:* Nothing. This method is called for side effects.

<span id="page-18-2"></span>Method log\_click(): Log an action click

*Usage:*

Telemetry\$log\_click(id, session = shiny::getDefaultReactiveDomain())

*Arguments:*

id string that identifies a manual click to the dashboard.

session ShinySession object or NULL to identify the current Shiny session.

*Returns:* Nothing. This method is called for side effects.

<span id="page-18-3"></span>Method log\_browser\_version(): Log the browser version

*Usage:*

```
Telemetry$log_browser_version(session = shiny::getDefaultReactiveDomain())
Arguments:
```
session ShinySession object or NULL to identify the current Shiny session.

<span id="page-18-4"></span>*Returns:* Nothing. This method is called for side effects.

Method log\_button(): Track a button and track changes to this input (without storing the values)

```
Usage:
Telemetry$log_button(
  input_id,
  track_value = FALSE,
  session = shiny::getDefaultReactiveDomain()
\lambda
```
*Arguments:*

- input\_id string that identifies the button in the Shiny application so that the function can track and log changes to it.
- track\_value flag that indicates if the basic telemetry should track the value of the input that are changing. FALSE by default.

session ShinySession object or NULL to identify the current Shiny session.

*Returns:* Nothing. This method is called for side effects.

<span id="page-19-0"></span>Method log\_all\_inputs(): Automatic tracking of all input changes in the App. Depending on the parameters, it may only track a subset of inputs by excluding patterns or by including specific vector of input\_ids.

```
Usage:
```

```
Telemetry$log_all_inputs(
  track_values = FALSE,
  excluded_inputs = c("browser_version"),
  excluded_inputs_regex = NULL,
  include_input_ids = NULL,
  session = shiny::getDefaultReactiveDomain()
)
```
*Arguments:*

- track\_values flag that indicates if the basic telemetry should track the values of the inputs that are changing. FALSE by default. This parameter is ignored if track\_inputs is FALSE.
- excluded\_inputs vector of input\_ids that should not be tracked. By default it doesn't track browser version, which is added by this package.
- excluded\_inputs\_regex vector of input\_ids that should not be tracked. All Special characters will be escaped.
- include\_input\_ids vector of input\_ids that will be tracked. This input\_ids should be an exact match and will be given priority over exclude list.
- session ShinySession object or NULL to identify the current Shiny session.
- *Returns:* Nothing. This method is called for side effects.

<span id="page-19-1"></span>Method log\_input(): Track changes of a specific input id.

```
Usage:
Telemetry$log_input(
  input_id,
  track_value = FALSE,
 matching_values = NULL,
```
#### Telemetry 21

```
input_type = "text",session = shiny::getDefaultReactiveDomain()
\lambda
```
*Arguments:*

- input\_id string (or vector of strings) that identifies the generic input in the Shiny application so that the function can track and log changes to it.
	- When the input\_id is a vector of strings, the function will behave just as calling  $log$ \_input one by one with the same arguments.
- track\_value flag that indicates if the basic telemetry should track the value of the input that are changing. FALSE by default.

matching\_values An object specified possible values to register.

input\_type "text" to registered bare input value, "json" to parse value from JSON format.

session ShinySession object or NULL to identify the current Shiny session.

*Returns:* Nothing. This method is called for its side effects.

<span id="page-20-0"></span>Method log\_input\_manual(): Log a manual input value.

This can be called in telemetry and is also used as a layer between log\_input family of functions and actual log event. It creates the correct payload to log the event internally.

```
Usage:
Telemetry$log_input_manual(
  input_id,
  value = NULL,
  session = shiny::getDefaultReactiveDomain()
)
```
*Arguments:*

input\_id string that identifies the generic input in the Shiny application so that the function can track and log changes to it.

value (optional) scalar value or list with the value to register.

session ShinySession object or NULL to identify the current Shiny session.

*Returns:* Nothing. This method is called for side effects.

<span id="page-20-1"></span>Method log\_custom\_event(): Log a manual event

```
Usage:
Telemetry$log_custom_event(
  event_type,
  details = NULL,
  session = shiny::getDefaultReactiveDomain()
)
```
*Arguments:*

<span id="page-20-2"></span>event\_type string that identifies the event type details (optional) scalar value or list with the value to register. session ShinySession object or NULL to identify the current Shiny session. *Returns:* Nothing. This method is called for side effects.

Method log\_error(): Log an error event

```
Usage:
Telemetry$log_error(
 output_id,
 message,
 session = shiny::getDefaultReactiveDomain()
\lambda
```
#### *Arguments:*

output\_id string that refers to the output element where the error occurred.

message string that describes the error.

session ShinySession object or NULL to identify the current Shiny session.

*Returns:* Nothing. This method is called for side effects.

<span id="page-21-0"></span>Method clone(): The objects of this class are cloneable with this method.

```
Usage:
Telemetry$clone(deep = FALSE)
Arguments:
deep Whether to make a deep clone.
```
#### See Also

[DataStorage](#page-3-4) which this function wraps.

#### Examples

```
log_file_path <- tempfile(fileext = ".txt")
telemetry <- Telemetry$new(
  data_storage = DataStorageLogFile$new(log_file_path = log_file_path)
) # 1. Initialize telemetry with default options
#
# Use in a shiny application
if (interactive()) {
  library(shiny)
  shinyApp(
    ui = fluidPage(
      use_telemetry(), # 2. Add necessary javascript to Shiny
      numericInput("n", "n", 1),
      plotOutput('plot')
   ),
    server = function(input, output) {
      telemetry$start_session() # 3. Minimal setup to track events
      output$plot <- renderPlot({ hist(runif(input$n)) })
   }
 )
}
```
<span id="page-21-1"></span>

```
#
# Manual logging of Telemetry that can be used inside Shiny Application
# to further customize the events to be tracked.
session <- shiny::MockShinySession$new() # Create dummy session (only for example purposes)
class(session) <- c(class(session), "ShinySession")
telemetry$log_click("a_button", session = session)
telemetry$log_error("global", message = "An error has occured")
telemetry$log_custom_event("a_button", list(value = 2023), session = session)
telemetry$log_custom_event("a_button", list(custom_field = 23), session = session)
# Manual call login with custom username
telemetry$log_login("ben", session = session)
# Read all data
telemetry$data_storage$read_event_data()
file.remove(log_file_path)
#
# Using SQLite
db_path <- tempfile(fileext = ".sqlite")
telemetry_sqlite <- Telemetry$new(
 data_storage = DataStorageSQLite$new(db_path = db_path)
)
telemetry_sqlite$log_custom_event("a_button", list(value = 2023), session = session)
telemetry_sqlite$log_custom_event("a_button", list(custom_field = 23), session = session)
# Read all data from time range
telemetry_sqlite$data_storage$read_event_data("2020-01-01", "2055-01-01")
file.remove(db_path)
```
use\_telemetry *Function that adds telemetry HTML elements to UI*

#### Description

Function that adds telemetry HTML elements to UI

#### Usage

 $use\_telemetry(id = "")$ 

## Arguments

id (optional) string with id representing the namespace

### Value

A shiny.tag object to be included in the UI of a Shiny app.

# <span id="page-24-0"></span>Index

∗ datasets date\_from\_null, [15](#page-14-0) date\_to\_null, [16](#page-15-0) analytics\_app, [2](#page-1-0) build\_id\_from\_secret, [3](#page-2-0) build\_token, [3](#page-2-0) DataStorage, [4,](#page-3-0) *[5](#page-4-0)[–7](#page-6-0)*, *[9](#page-8-0)*, *[11,](#page-10-0) [12](#page-11-0)*, *[14](#page-13-0)*, *[16](#page-15-0)*, *[22](#page-21-1)* DataStorageLogFile, [5](#page-4-0) DataStorageMariaDB, [6](#page-5-0) DataStorageMongoDB, [7](#page-6-0) DataStorageMSSQLServer, [9](#page-8-0) DataStoragePlumber, [11](#page-10-0) DataStoragePostgreSQL, [12](#page-11-0) DataStorageSQLFamily, [14](#page-13-0) DataStorageSQLite, [14](#page-13-0) date\_from\_null, [15](#page-14-0) date\_to\_null, [16](#page-15-0) mongolite::ssl\_options(), *[8](#page-7-2)* shiny.telemetry::DataStorage, *[5,](#page-4-0) [6](#page-5-0)*, *[8,](#page-7-2) [9](#page-8-0)*, *[11](#page-10-0)*, *[13,](#page-12-2) [14](#page-13-0)* shiny.telemetry::DataStorageSQLFamily, *[6](#page-5-0)*, *[9](#page-8-0)*, *[13,](#page-12-2) [14](#page-13-0)*

Telemetry, [16](#page-15-0)

use\_telemetry, [23](#page-22-0)